## PPC-3100\_WES7\_640x480 resolution SOP

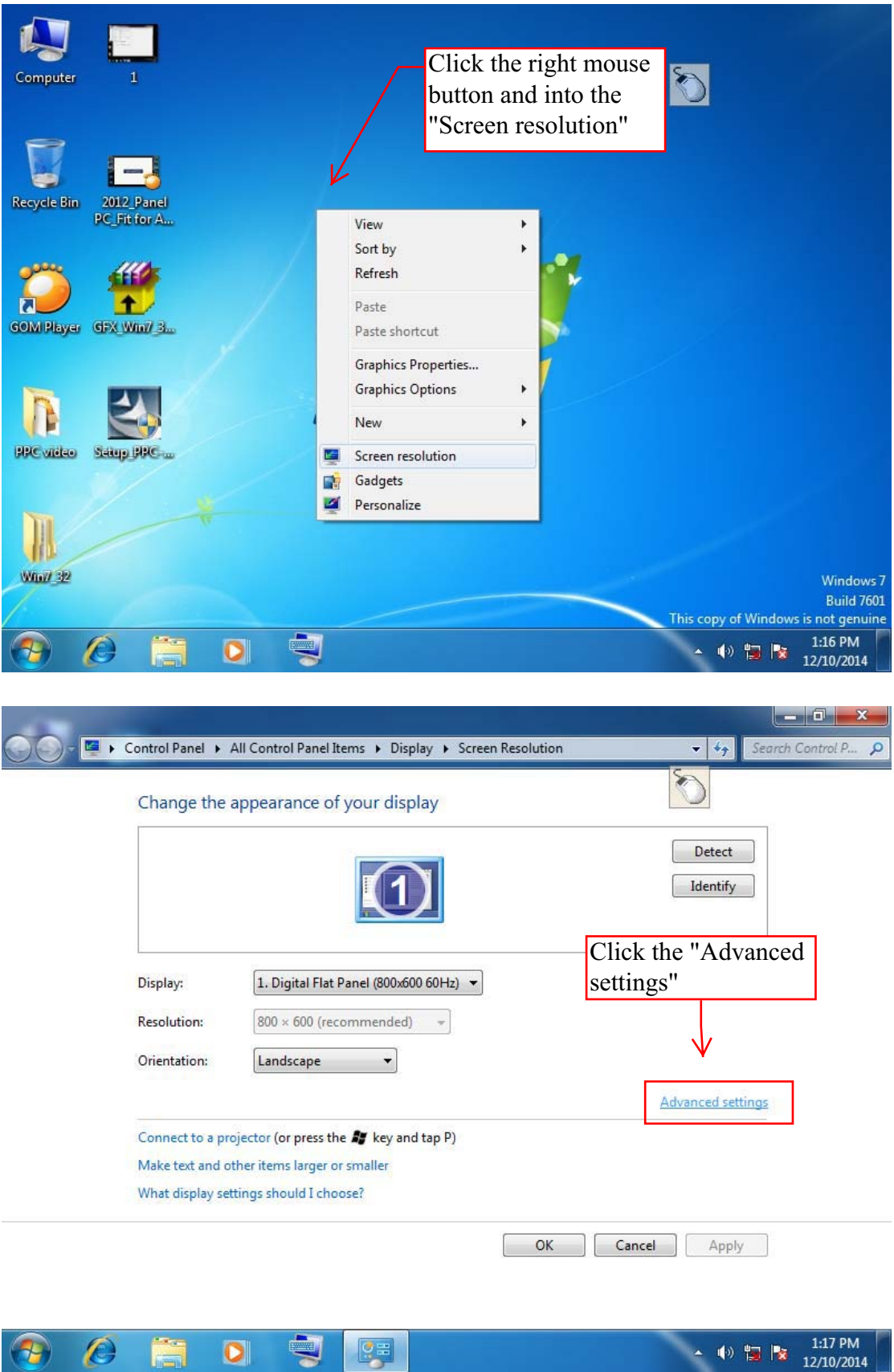

 $Q \equiv$ 

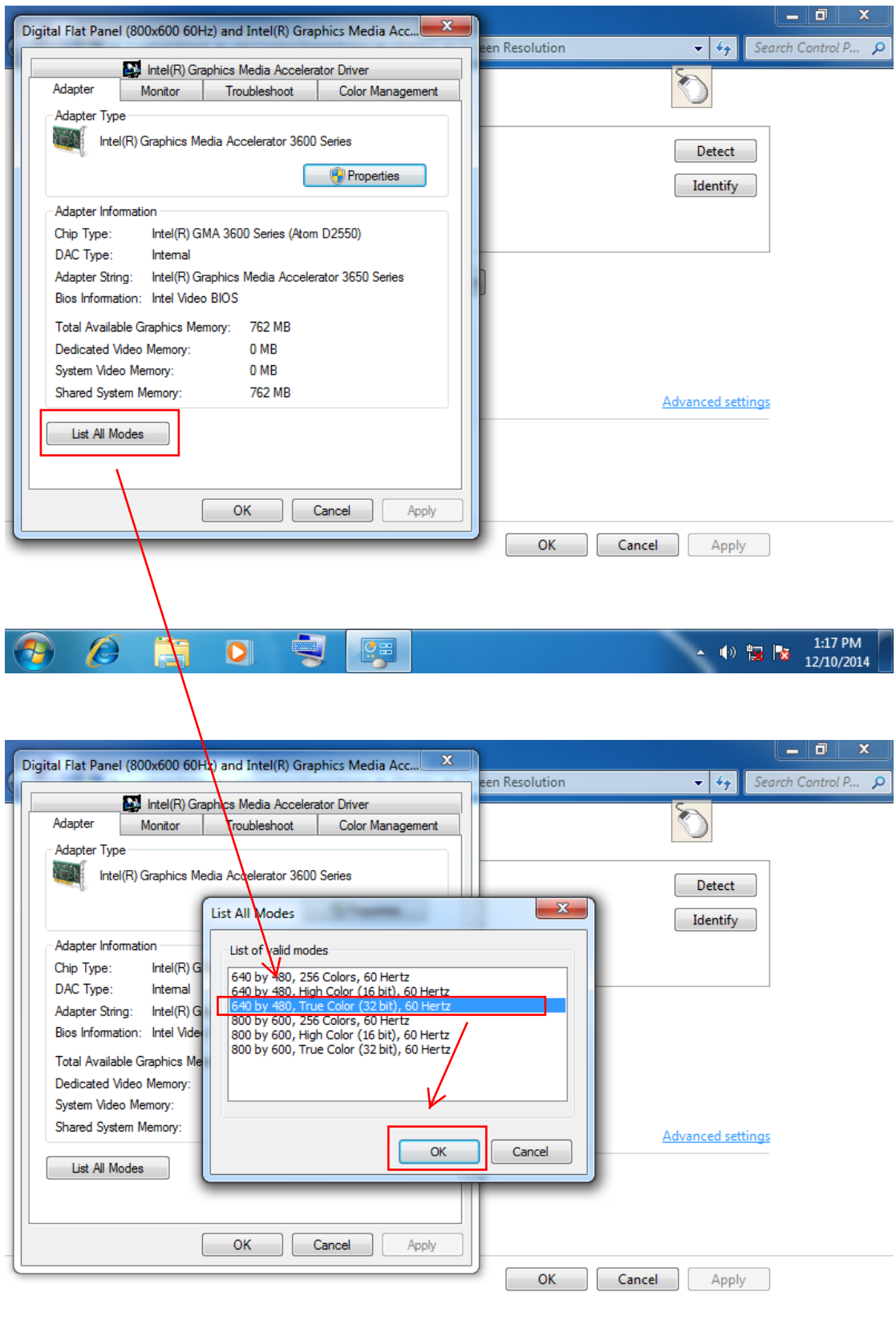

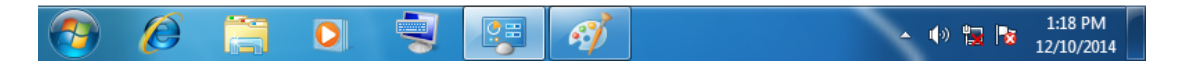

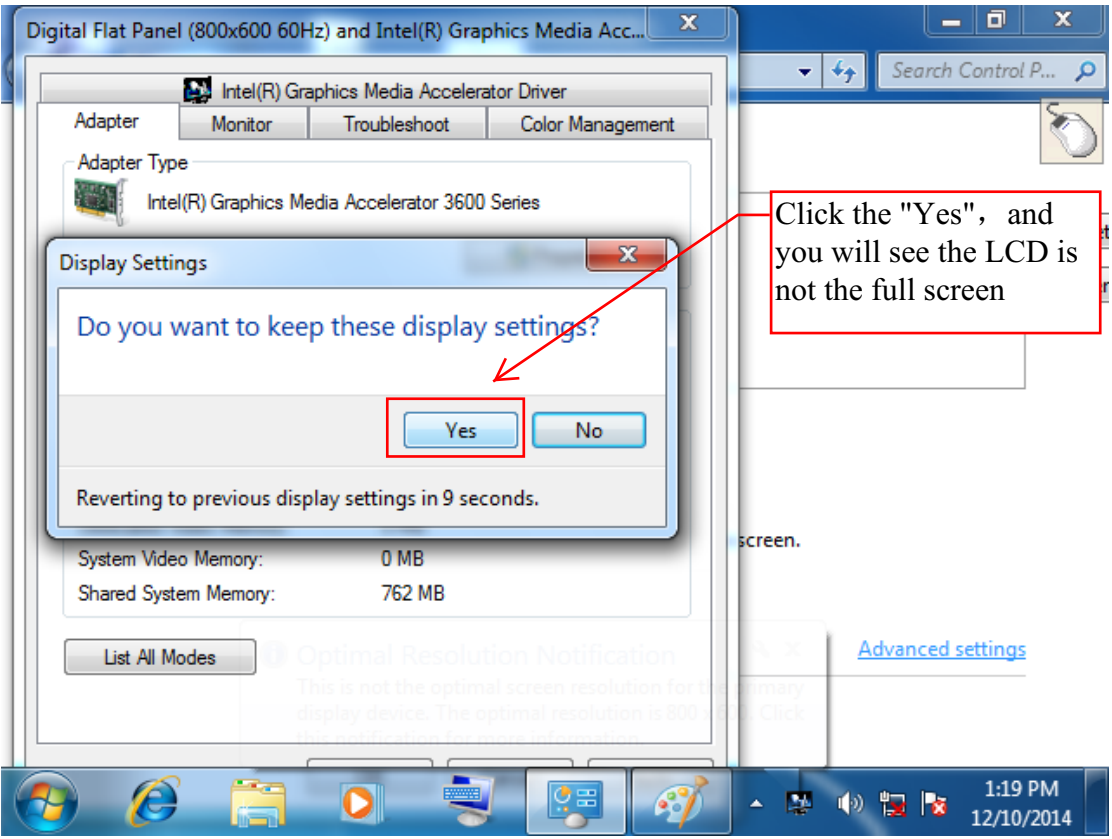

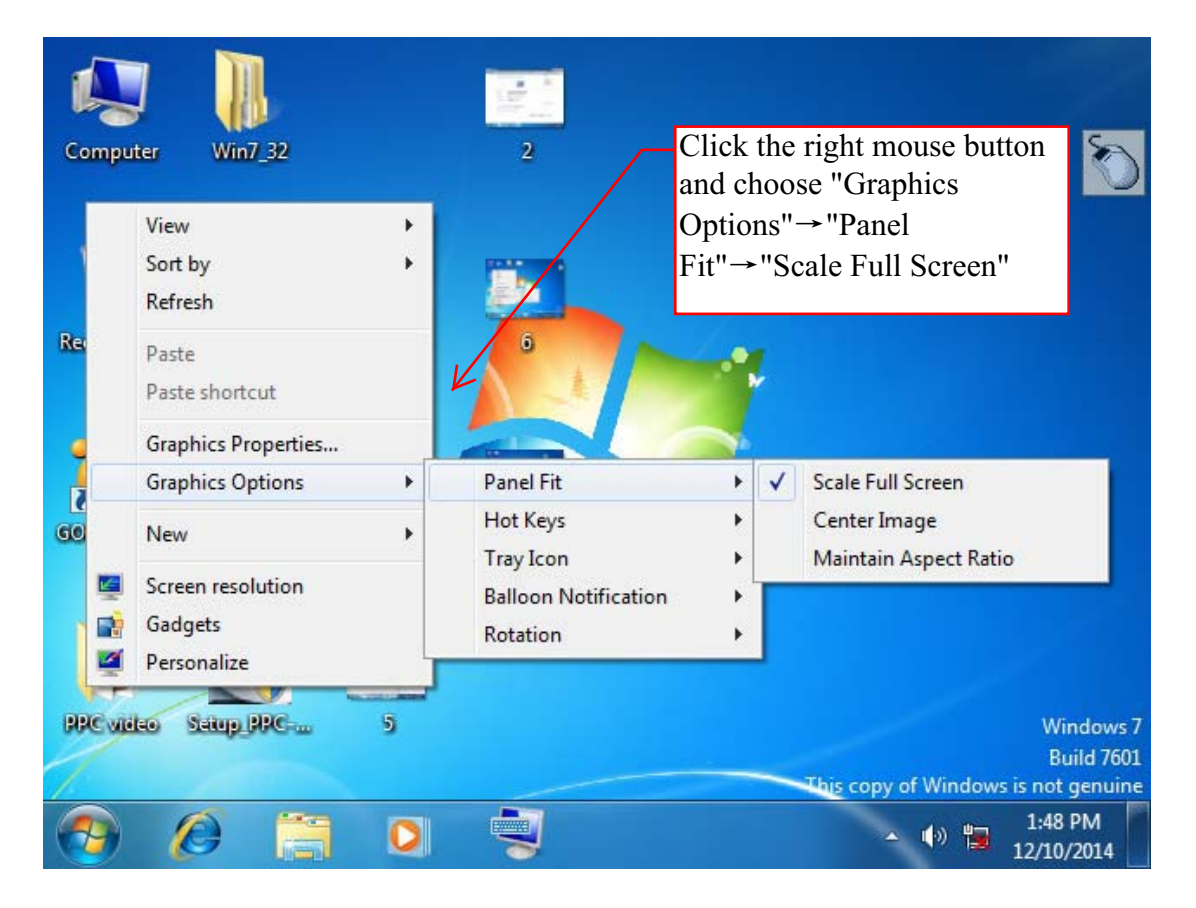